# **Automated Student Code Assessment with Test Generation**

Karl Bell Advisor: John Clements

# **Outline**

- The Problem
- Solutions
- Background
- My Solution
- Validation

## **The Problem**

#### How can an instructor test student submissions for correctness?

## **The Solutions**

• Output comparison?

## **The Solutions**

- Output comparison?
- Unit tests?

## **The Solutions**

- Output comparison?
- Unit tests?
- Student tests?

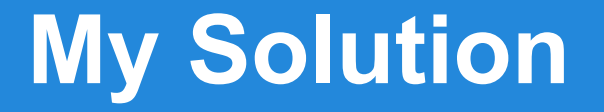

#### Automatically generate tests!

## **Background**

- Symbolic Execution
- Concolic Testing
- Java PathFinder
- WebIDE

## **Symbolic Execution**

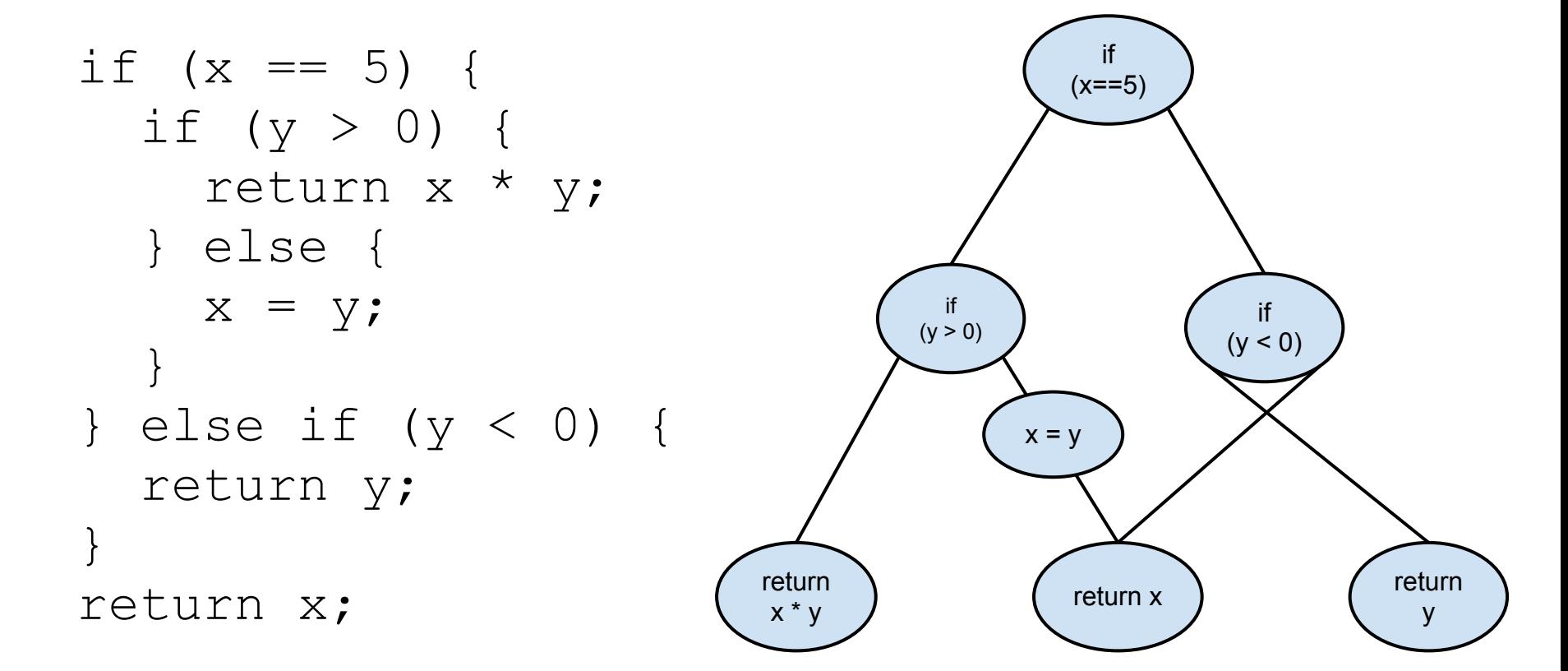

## **Concolic Testing**

- 1. Give the program an input
- 2. Gather symbolic constraints
- 3. Falsify last constraint
- 4. Repeat

### **Path Constraints**

$$
x = 0, y = 0
$$

if (x == 5) { if (y > 0) { return x \* y; } else { x = y; } } else if (y < 0) { return y; } return x;

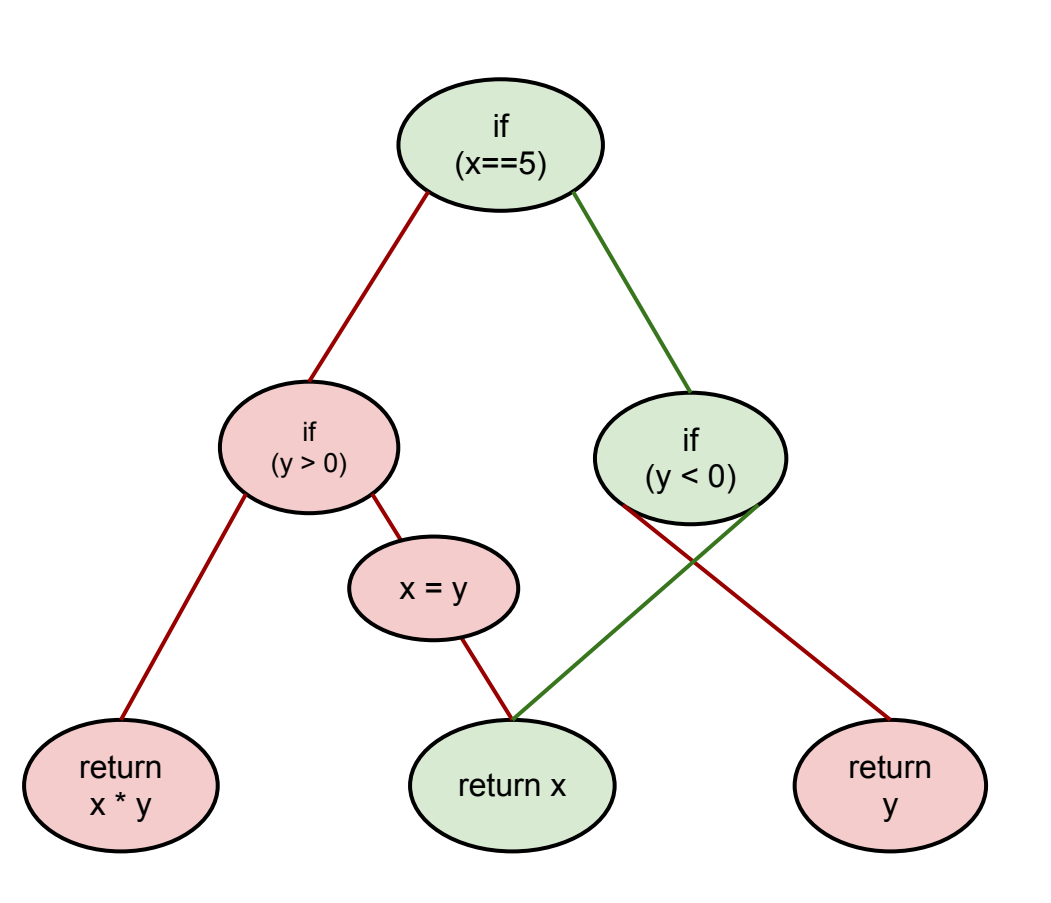

PC:  $(x != 5, y >= 0)$ , ret == x

#### **Path Constraints**

$$
x = 0, y = -2
$$

if (x == 5) { if (y > 0) { return x \* y; } else { x = y; } } else if (y < 0) { return y; } return x;

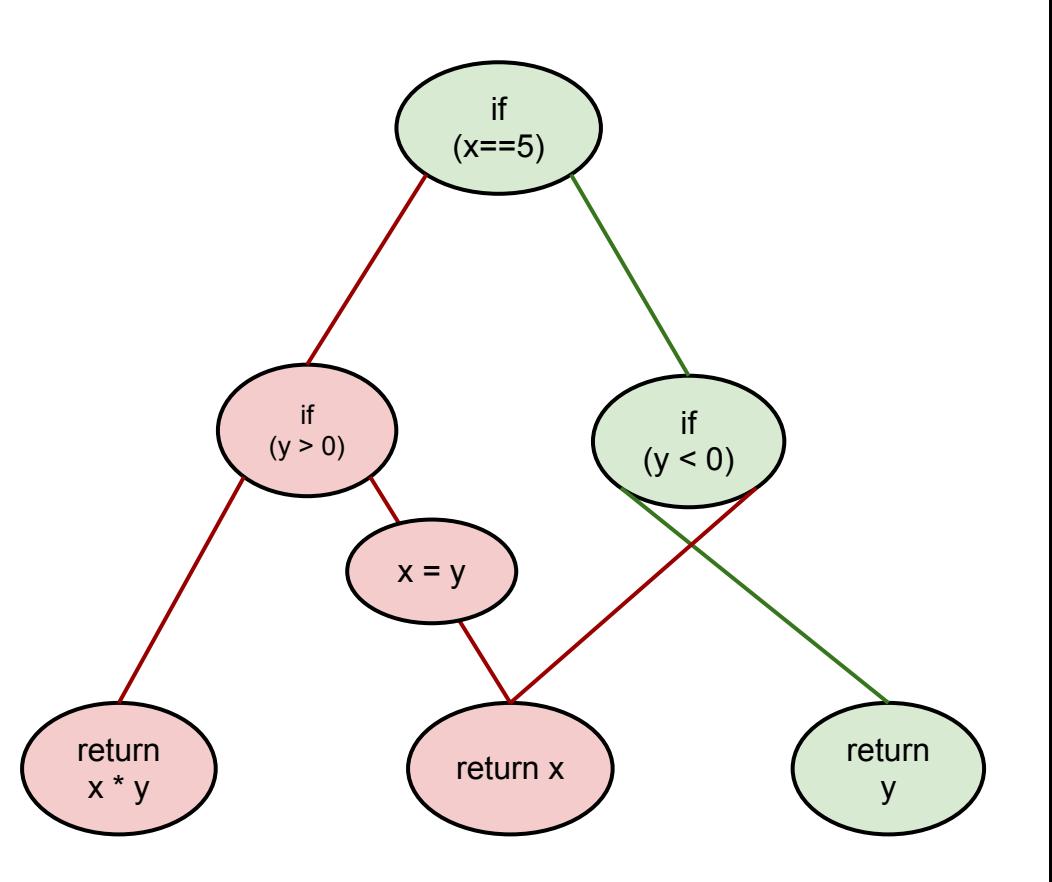

PC:  $(x != 5, y < 0)$ , ret == y

#### **Path Constraints**

$$
x = 5, y = -2
$$

if (x == 5) { if (y > 0) { return x \* y; } else { x = y; } } else if (y < 0) { return y; } return x;

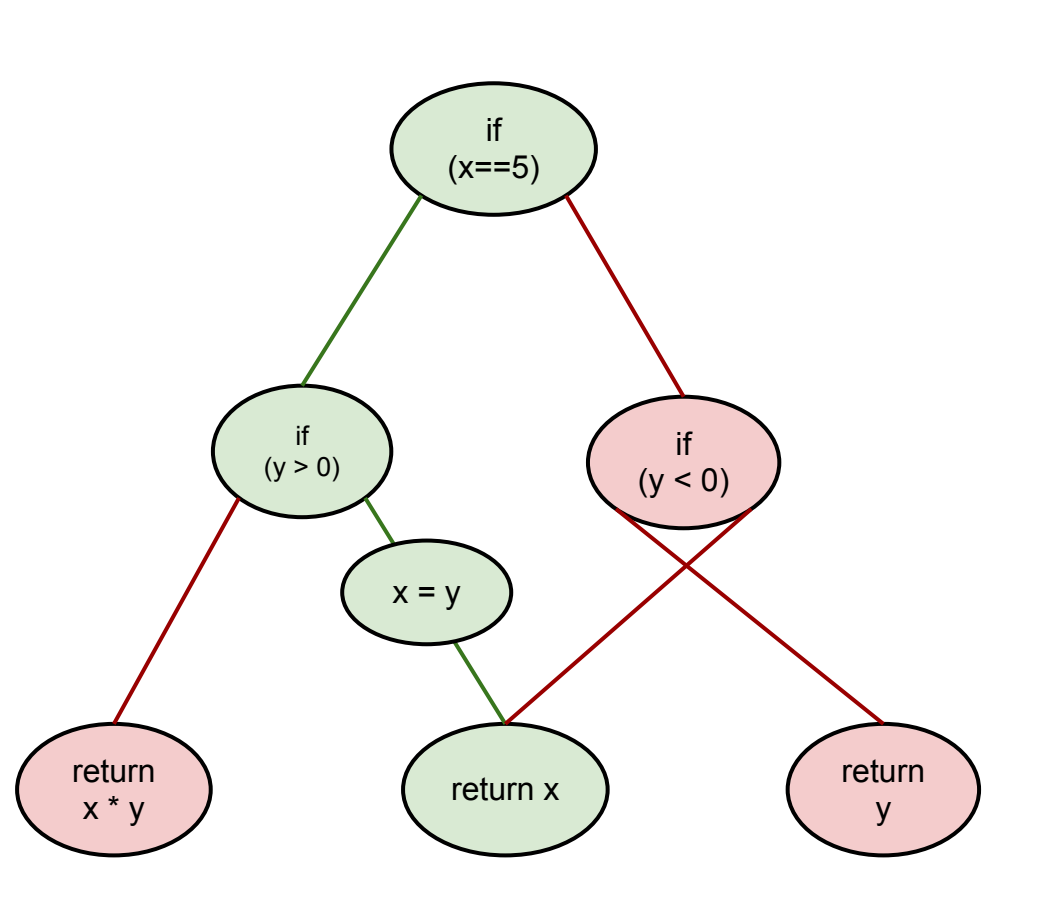

PC:  $(x == 5, y <= 0)$ , ret == y

• Open-source NASA tool

- Open-source NASA tool
- Program verification

- Open-source NASA tool
- Program verification
- Bytecode instrumentation

- Open-source NASA tool
- Program verification
- Bytecode instrumentation
- Symbolic/Concolic test generation

• Developed here

- Developed here
- Guided learning labs

- Developed here
- Guided learning labs
- Driven by evaluation of student code

- Developed here
- Guided learning labs
- Driven by evaluation of student code
- But what if we didn't have to write the tests?

● Instructor provides interface and reference implementation

- Instructor provides interface and reference implementation
- Student submits attempt

- Instructor provides interface and reference implementation
- Student submits attempt
- Generate tests based on student submission ○ Reference implementation as a test oracle

- Instructor provides interface and reference implementation
- Student submits attempt
- Generate tests based on student submission ○ Reference implementation as a test oracle
- **Provide feedback to student**

## **Validation**

● Code Coverage

## **Validation**

- Code Coverage
- Evaluation of Code Correctness

## **Validation**

- Code Coverage
- Evaluation of Code Correctness
- Helpfulness of Feedback

# **Questions?**

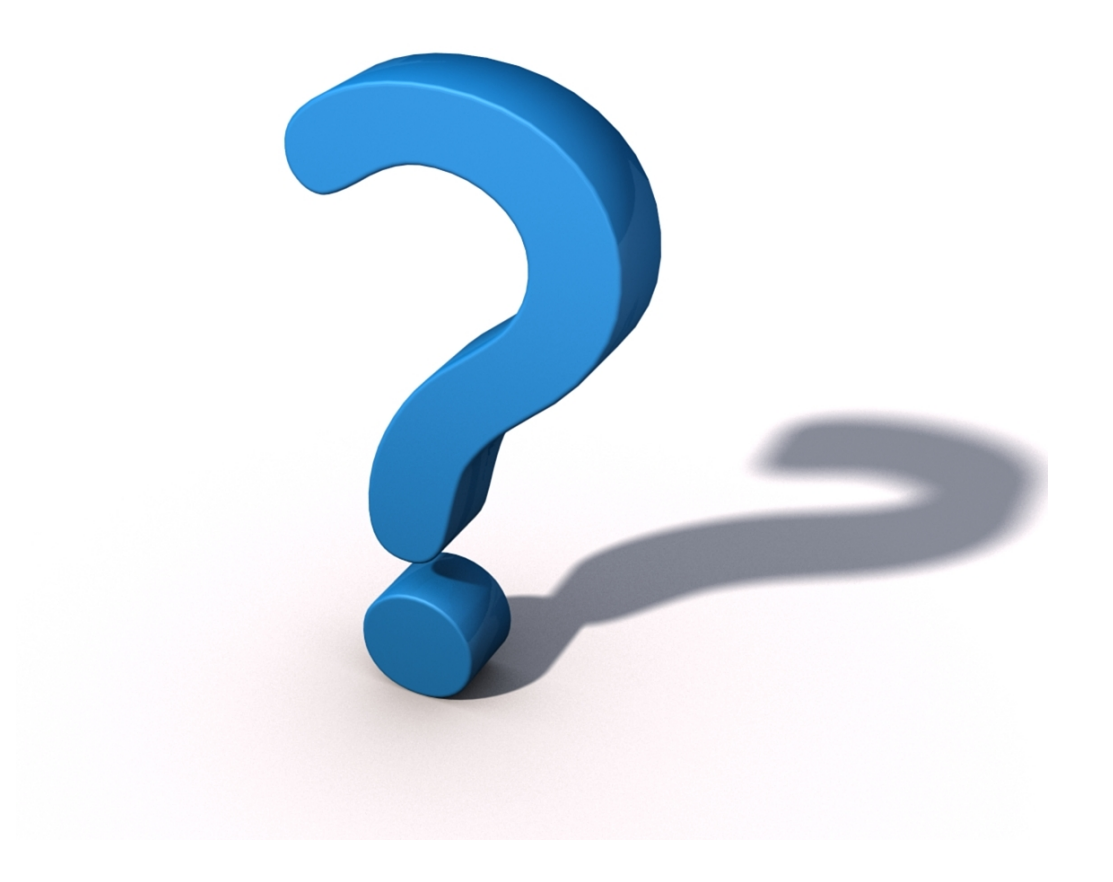